## **ONEASIT** EASY NOTIFIER

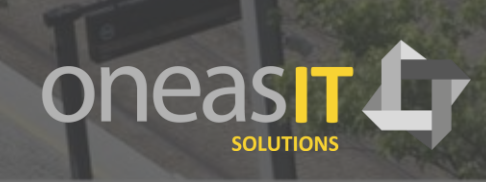

Copyright © 2017 ONEASIT Solutions

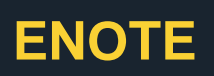

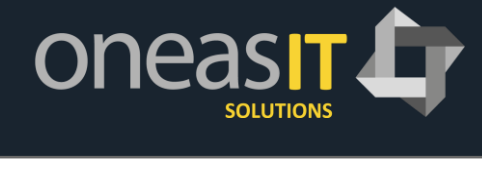

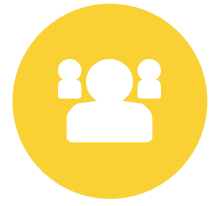

#### **Easy Contact your customers**

A powerful tool to create SMS/Email distribution lists based on information from CSV files combined with information on the fly from SAP tables. Create dynamic queries and merge the selected data to the subject or the body text of the SMS/Email.

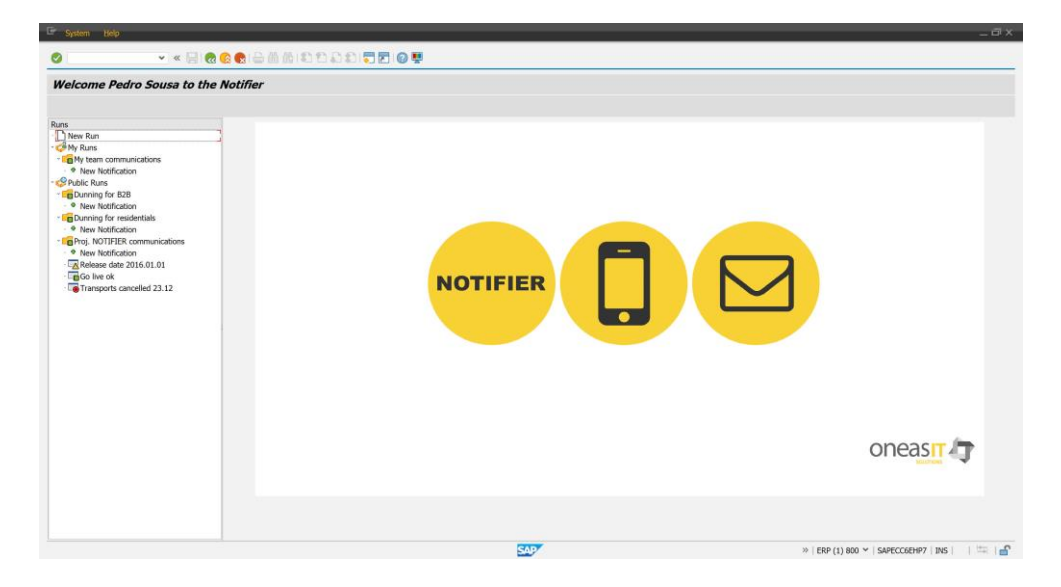

The Easy Notifier was developed to meet the expectations of our customers due to the fact that its faster and more effective to send an SMS or an E-Mail than using the normal paper communications.

It allows companies to create messages dynamically based on excel files or queries over the SAP system.

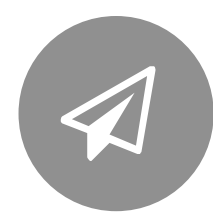

#### **Easy dispatch communications**

- To your existing or potential customers for marketing purposes
- Notify the clients as soon as they reach a new dunning level, potentially avoiding most costly recovery processes to be started
- Notify the clients about dates and payments
- Notify the clients from a specific area that maintenance will be done in the network
- ...and so many other possibilities

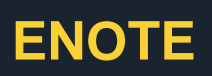

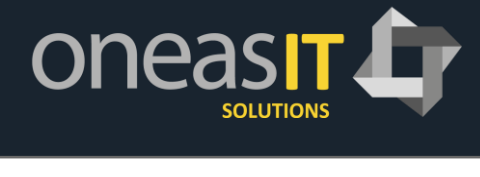

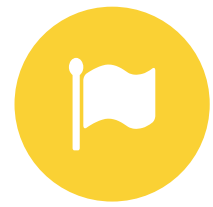

#### **Easy prepare and control**

A user friendly dashboard to create distribution lists and SMS/Mails subject and body texts, which allows also the control of the lists created in the different status of the distribution process.

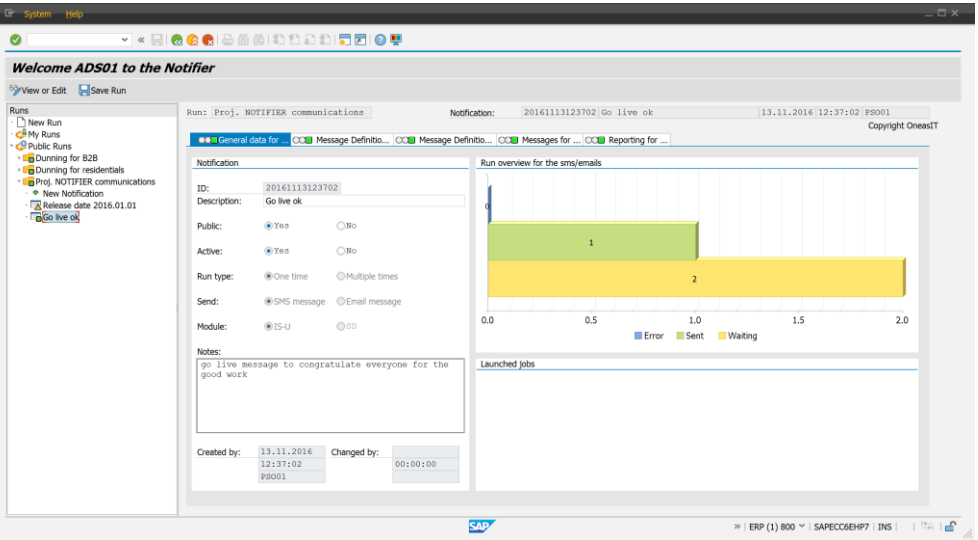

- Possible to create notifications, easily see them on the dashboard tree. For each one of them it's possible to have one or more runs according to the nature of it.
- Prepared to run on IS-U or ECC
- Instant overview of the communications (sent, waiting to be sent or in error)
- Clean screens with the right information. Less is more.

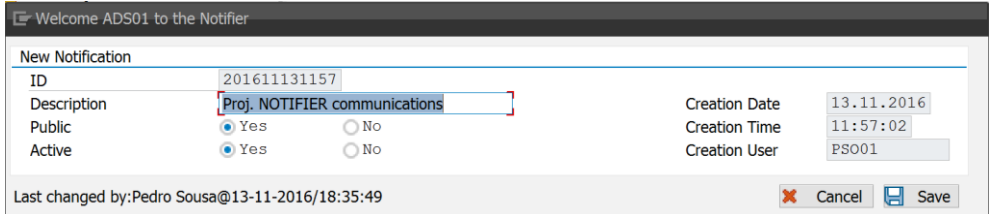

• A given notification or run can be customized to be private or public, being visible for a list of users or only for the user who created it.

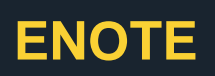

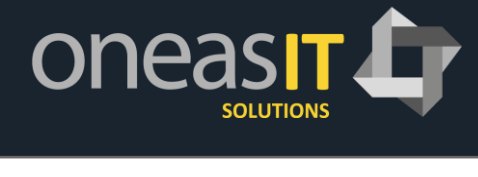

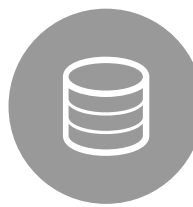

#### **Choose your data source**

The dashboard allows you to decide where to pick your information from. You can easily use csv files extracted from one of your own systems or even sent or bought from an external party, or you can use direct queries from your own SAP system. Its all available.

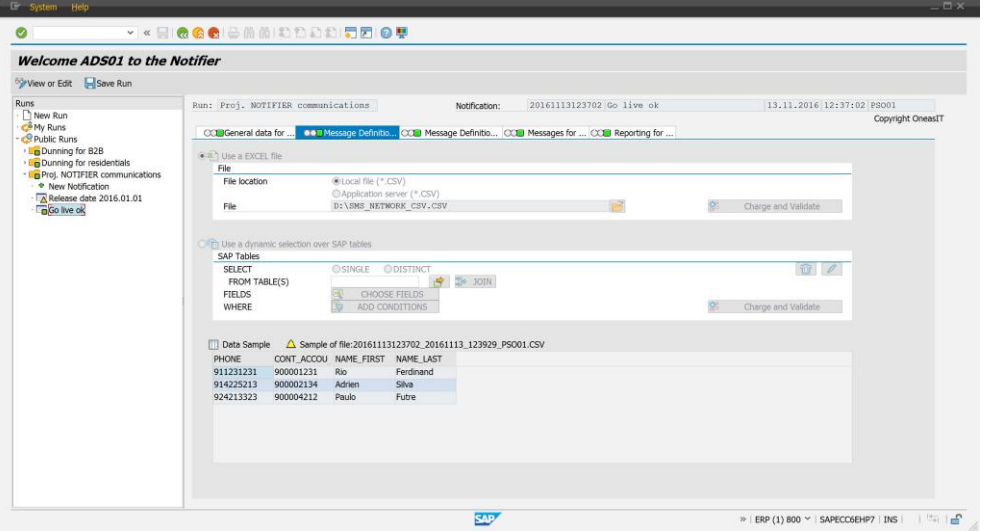

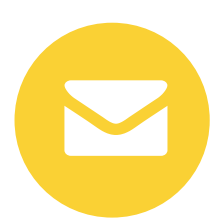

#### **Build your message**

When building your message (SMS or Email) you can integrate the fields form CSV file or SAP tables simply…with a double click

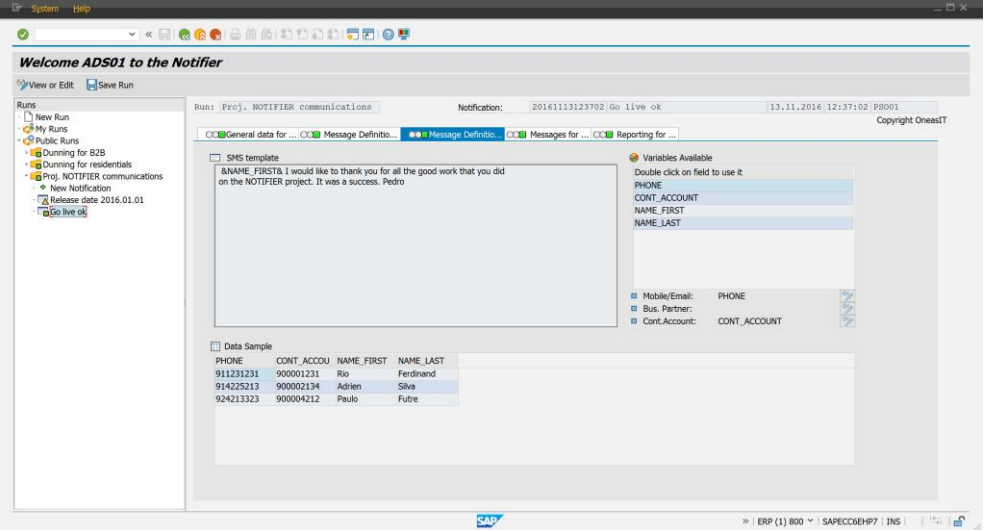

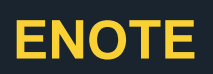

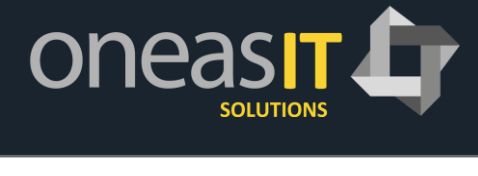

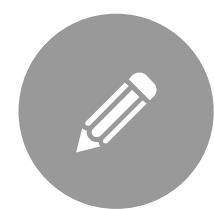

#### **Generate your messages**

With a simple click, messages are generated and ready to be sent.

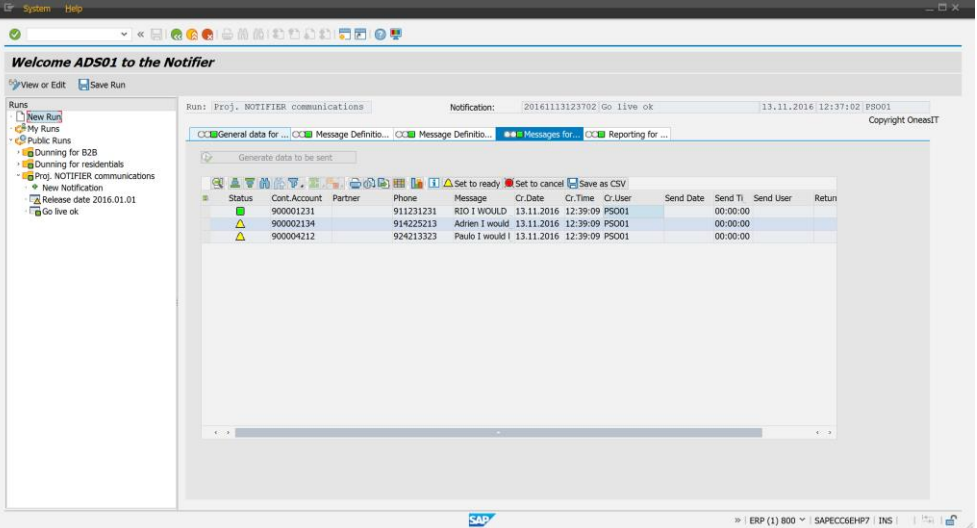

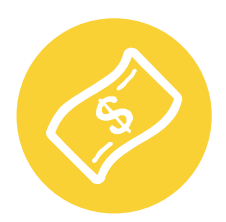

#### **Account balance information**

FICA dunning integration to inform customers about open invoices. Specific mass activity to automatically create distribution lists with:

- Open debits not due, payment references and amounts to be paid
- Direct debit payments sent to the bank to prevent returns due to lack of funds
- Possible to add new functionalities without complex developments.

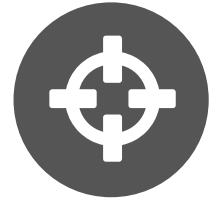

#### **Marketing lists on your hand**

Create marketing customer target lists and send pre-defined e-mails with commercial information.

XML files can be created with customer information, subject and body text to be sent to an external E-Mail/SMS Gateway who will distribute the E-Mails/SMS on the most convenient time: an SMS should not be sent to a customer during the night, disturbing a customer when the customer is resting might create a bad impression about the company.

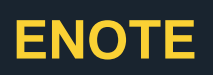

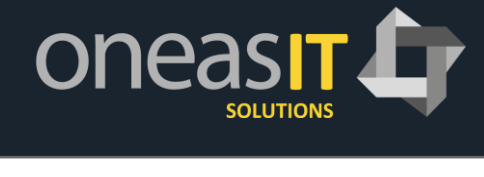

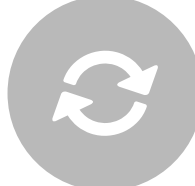

#### **Automatic Runs and Notifications**

Runs and notification can be created automatically during the dunning activities run in FICA, during the invoice ISU print out and during the FICA correspondence printing . A pre-defined subject and body text is configured in the dashboard, per run type and parameters like business partner type, name, address, etc., can then be added to each notification. Send ISU invoices or other FICA correspondence in attachment of you mail using Easy Notifier (Integrated with SAP archive link)

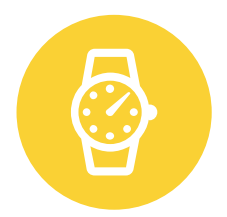

#### **Schedule the Run**

A notifications run can be executed in a batch job, so that notification are sent to the customer in the most convenient time, every run execution status can then be verified in the dashboard as for an online created Run. Don't wake a customer during the night with an SMS.

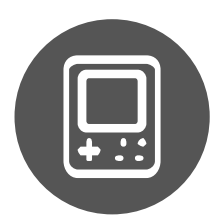

#### **Recovery Integration**

Easy Notifier can be integrated with any tool or transaction in SAP, Oneasit Easy Recovery Management uses Easy Notifier to create recovery case notification online when treating a recovery case, an mail or SMS can be sent to a customer or an external collection agency with some clicks.

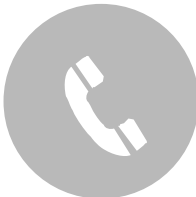

#### **Less costs & Faster communication**

Paper communications are costly and take time! With Easy Notifier it's possible to send information to customer at a lower cost and instantly,.

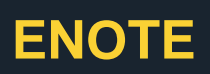

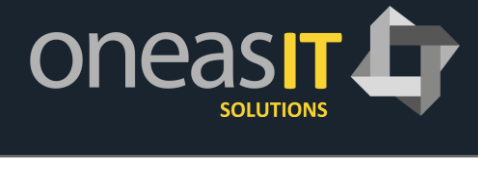

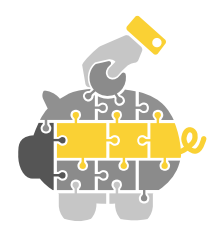

#### **Return on investment**

Easy Notifier is the less expensive SAP marketing tool in the market, the companies can reduce communication expenses making the ROI as fast as a formula one.

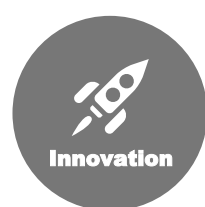

#### **Continuous Improvement**

At Oneasit Solution, we believe that working with our customers and partners is the best way to improve our tools and also the best way to give customers what they think it's important for them to run their business. Feedback from our customers it's very important for us and we take that feedback very seriously in consideration. Our tools are build in a way that any extra requirements or related functionalities can be added, either as a specific customer development, as an enhancement or as a general improvement of the tool. You feedback counts a lot for us.

# **GET IT IN TOUCH**

### We want to hear from you

#### **Address**

Oneasit Solutions Business Center Ideia Atlântico 4719-005 Braga Portugal

**Contacts** info@oneasit.com

**Social Media**

linkedin.com/company/oneasit-solutions